## **ILS LAW COLLEGE, PUNE**

#### **TIME TABLE - VIVA VOCE EXAMINATION (2019-20)**

# **V BA LLB Div. A**

## **PRACTICAL TRAINING PAPER – 1**

# **MOOT COURT, PRE-TRIAL PREPARATION & PARTICIPATION IN TRIAL PROCEEDINGS**

## **INSTRUCTIONS FOR THE STUDENTS**

1. The Viva- voce examination shall be conducted over Google Meet.

#### **When and How to Join Viva-voce?**

- 2. All students with roll numbers mentioned in column (Roll Nos.) to Join the Viva-voce examination by clicking on the link given in the respective row of the table below.
- 3. All students with roll numbers mentioned in column (Roll Nos.), **SHALL** login at once on the time mentioned in 'Time to Log in' Column without delay.
- 4. Once the students join the Viva-voce examination link, the respective teacher would give further instructions to students to be followed.
- 5. All students are required to **ALSO log into their official e mail ids (ending with ilslaw.in)** at the time mentioned in 'Time to Log in' Column and to refresh the inbox at regular interval, for communication from the teachers. Students are requested **not to sign out from their e-mail inbox** till they give the Viva-voce examination.

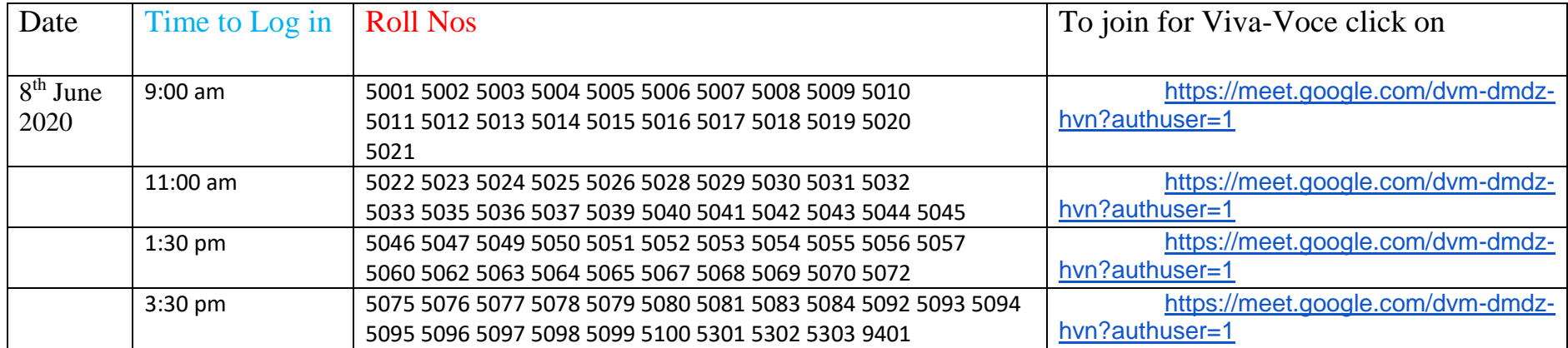